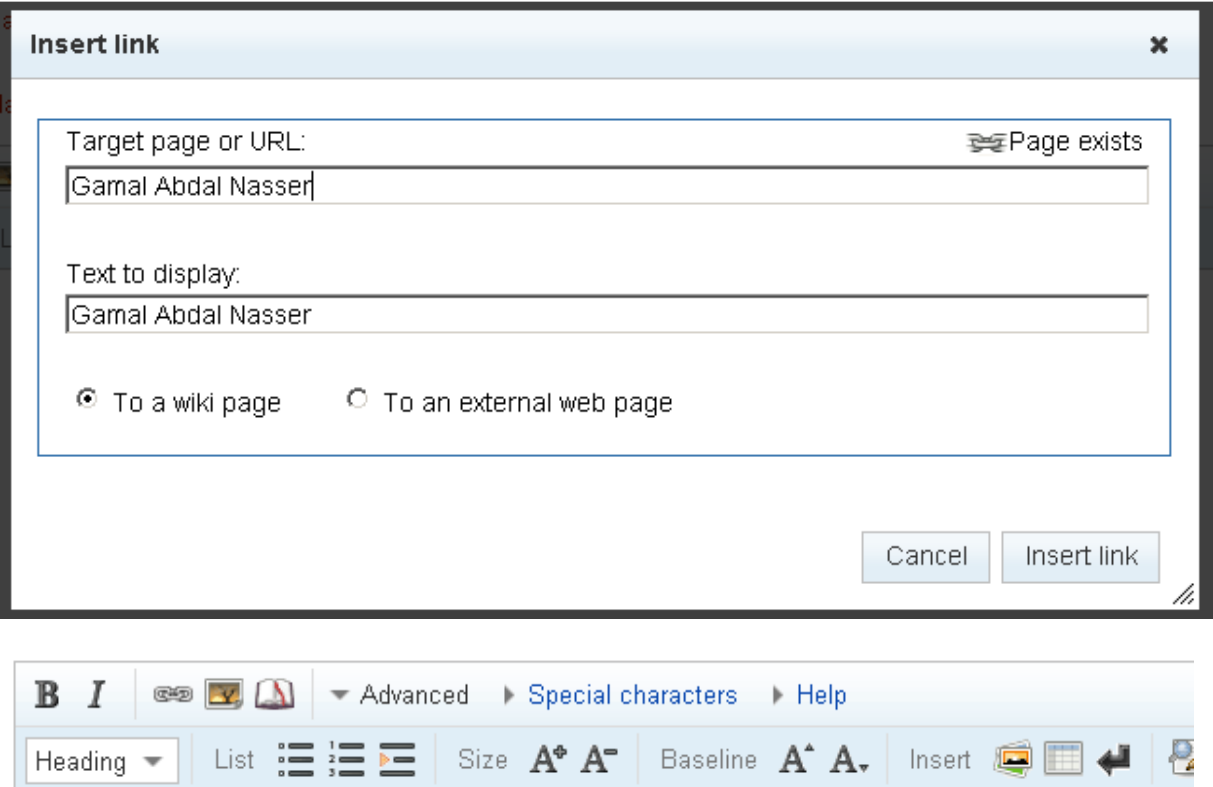

Click insert link again

[[Gamal Abdal Nasser]]

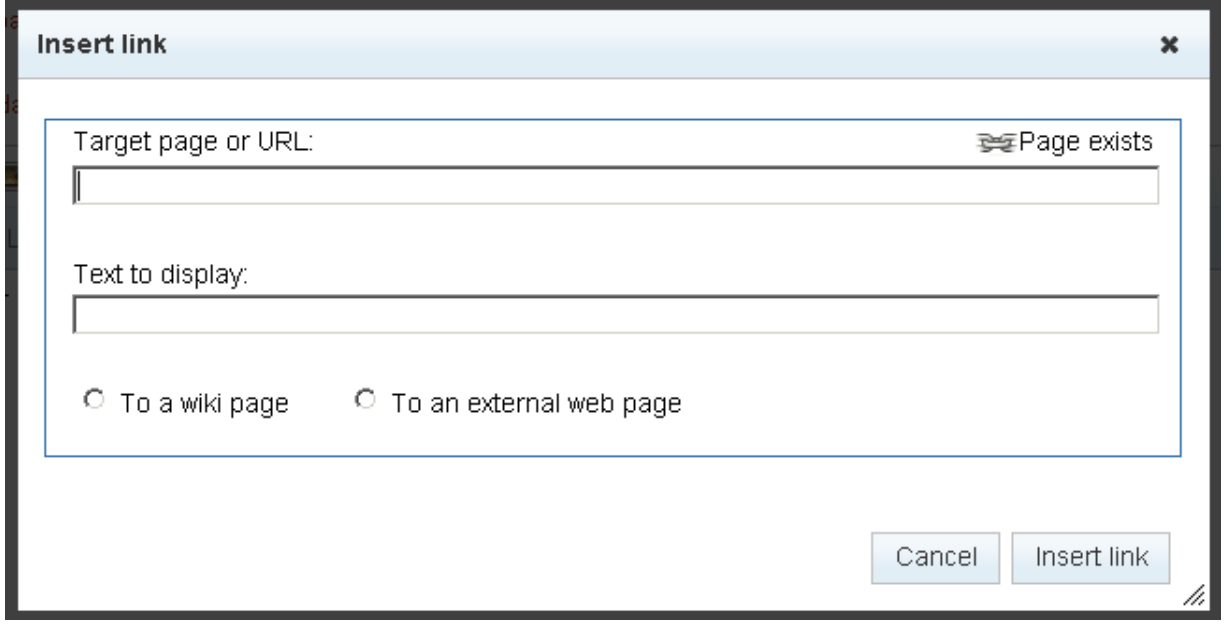